# **Objektově orientované programování**

Úvod

# **Imperativní programovací styl**

- klasický programovací styl používaný v době vzniku prvních vyšších programovacích jazyků
- t ěžiště programování je v tvorb*ě* algoritm*ů* nad (relativn *ě*) jednoduchými daty (pole, matice, texty, struktury, ...), data hrají podřadnou roli, odpovídají matematické formulaci (abstrakci) úlohy
- při tvorbě programů se často používá metoda dekompozice - rozklad problému na jednodušší činnosti (funkce) - návrh shora - dol*ů*
- abstraktním popisem dílčích činností jsou procedury a funkce (**strukturované programování**)
- velmi vhodné pro řešení matematických úloh (k jejichž řešení byly počítače určeny především)

• při rozšiřování aplikační oblasti nasazení počítačů (modelování, simulace, databáze) přestávaly klasické p*ř*ístupy a zejména datové struktury vyhovovat potřebám programování neumožňovaly vhodně popsat objekty reálného světa a zachytit vztahy mezi nimi (generalizace, specializace)

**Proto vznikl objektově orientovaný programovací styl ...**

## **Struktura pro reprezentaci komplexních čísel - neobjektově**

• soubor komplex.h

```
typedef struct{<br>{
  float re,im; //reálná a imag. 
část } TKomplex
```
// funkce pro výpočet velikosti **float** velikost(TKomplex &kc)**;**

## **Struktura pro reprezentaci komplexních čísel - neobjektově**

• soubor komplex.c

```
float velikost(TKomplex &kc){return sqrt(kc.re*kc.re+kc.im*kc.im);}<br>}
```
## **Struktura pro reprezentaci komplexních čísel - neobjektově**

```
#include "komplex.h" 
void main()
{
 TKomplex c1,c2;c1.re = 4; c1.im = 3;c2.re = 0; c1.im = 0;cout << "Realna cast c1 je " << c1.re << endl;
cout << "Imag. cast c1 je " << c1.im << endl;
```
cout "Velikost c2 je " << velikost(c2) << endl;

}

# **Objektově orientovaný programovací styl**

Jedna z definic:

Objektově orientovaný programovací styl lze označit jako obecný postup analýzy, návrhu a implementace programu, založený na přímém modelování (programovém popisu) objektů z reálného světa aplikace (včetně jejich vazeb a interakce) ve světě počítače s využitím prostředků pro abstrakci a hierarchizaci popisu.

- modelem objektu z reálného světa je v aplikaci (programu) je datová struktura zvaná objekt
- objekt je charakterizován:
	- and the state of the state informacemi o objektu - jsou implementovány jako datové struktury (představme si proměnné) - v terminologii  $MD$  co nozivinii a OOP se nazývají **atributy**
	- and the state of the state typovými operacemi provád ěnými nad atributy (procedurami a funkcemi); nazývají se **metody**
	- <sup>n</sup>ěkdy je implementována vlastní činnost (aktivita, "život") objektu - thready v JAVě
- atributy a metody jsou úzce svázány (syntakticky i sémanticky); objekt je zapouzdřením (encapsulation) atributůa metod
- objekty mezi sebou komunikují vzájemným voláním metod (říkáme též, že si předávají zprávy)

# **Objektově orientovaná analýza**

- zjednodušeně: spočívá v hledání objektů v reálném světě a vazeb mezi nimi (viz systémová analýza)
- objekt: dvojice (**D,F**): **D** atributy, **<sup>F</sup>** metody
	- – snažíme se identifikovat atributy, popíšeme je svým jménem a typem
	- – metody popisujeme jménem, chování popisujeme v prvé fázi zpravidla slovně, později třeba konečným automatem
- and the state of the state <sup>m</sup>ěli bychom pamatovat i na výjimečné a chybové stavy
- výstupem objektově orientované analýzy je systémový popis pomocí ustálených diagramů (např. Codadova notace - viz ukázka, **UML**) nebo již definice objektů zapsaná v progr. jazyce

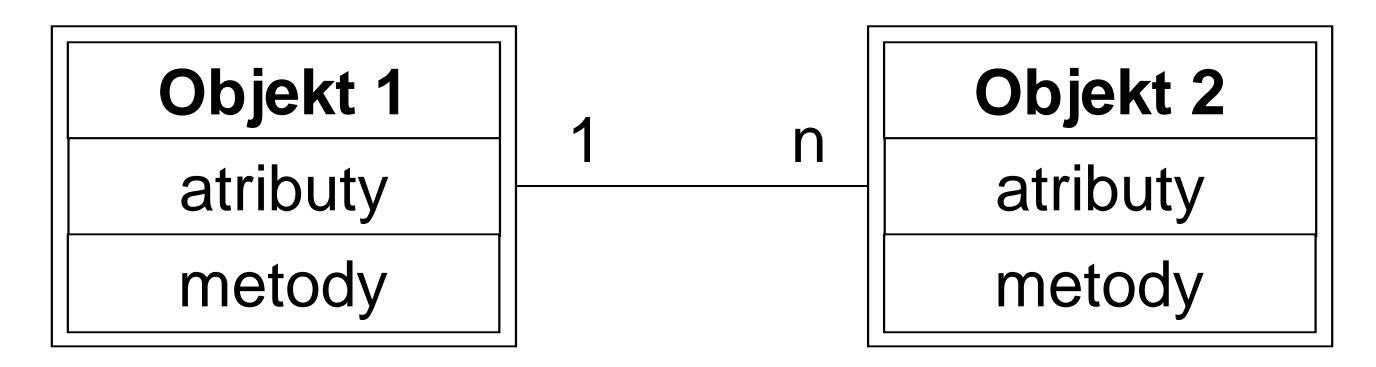

• více např. Richta: Softwarové inženýrství

Při objektově orientované analýze (a návrhu) jsou v popředí data, nikoliv algoritmy - ty navrhujeme až v poslední fázi

**"Neptej se nejdříve, CO má program dělat, ale s ČÍM to má dělat!"**

- pro usnadnění návrhu poskytují jazyky podporující OOP prostředky:
	- **However the Company**  <sup>d</sup>*ě*di*č*nost - objekt (potomek) přebírá vlastnosti jiného objektu (od rodiče)
		- princip specializace
		- další vlastnosti potomka je možno dodefinovat nebo předefinovat
	- **However the Company** – *polymorfismus* - "vícetvarost" - stejná syntaktická podoba pro různé prvky zajištěna mechanismem přetěžování funkcí (procedur) a operátorů

**Holland** <mark>– genericita</mark>

# **OOP v C++**

- v C++ se zavádí nový datový typ pro popis objektů - <sup>t</sup>řída (class)
- <sup>t</sup>řídy deklarujeme zpravidla v hlavičkovém souboru .h, vlastní implementace je oddělená v souboru
	- .cpp
	- – není třeba deklarovat nový typ pomocí **typedef**, protože jména struktur, tříd,… v C++ patří do stejného prostoru jmen jako jiné proměnné

```
• deklarace třídy v hlavičkovém souboru:
class Jméno_třídy
{<br>{
  seznam atributů;seznam metod;};
```
• abychom se vyhnuli potížím s vícenásobnými definicemi při vkládání hlavičkového souboru (některé překladače by mohly mít problémy), uzavíráme deklaraci do #ifndef ... #endif

#### **Soubor knihovna1.h**

**class** <sup>A</sup> { ... };

#### **Soubor knihovna2.h**

 **#include** "knihovna1.h"**class** <sup>B</sup>  $\{ \ldots \}$ 

#### **Soubor knihovna3.h**

 **#include** "knihovna1.h"**class** <sup>C</sup> { ... };

**Hlavní program**

**#include** "knihovna2.h"**#include** "knihovna3.h"

**int** main() { $\bullet$   $\bullet$   $\bullet$ };

Problém: vloží se dvakrát knihovna1.h překladač ohlásí duplicitní definici

#### **Soubor knihovna1.h správně:**

**#ifndef KNIHOVNA1H#define KNIHOVNA1Hclass** <sup>A</sup> { ... }; **#endif**

• <sup>v</sup>ětšina programátorských prostředí při vytvoření nového souboru typu .h automaticky vloží do textu #ifndef …

#### P*ř*íklad:

Navrhneme třídu pro reprezentaci komplexních čísel tentokrát objektově.

• deklaraci třídy zapíšeme do souboru komplex.h

```
#ifndef KOMPLEXH#define KOMPLEXHclass TKomplex
{<br>{
private:float re,im; //reálná a imag. část 
public:void nastav(float real, float imag);
  float vrat_real();
  float vrat_imag();
  float velikost();};#endifatributymetody
```
Řízení přístupu (viditelnosti) k atributům a metodám třídy:

**private**

**Links of the Common**  soukromý, s atributy (metodami) nelze manipulovat mimo členské funkce (metodám a funkcím ve třídě se také říká *č*lenské funkce)

**public**

and the state of the veřejný, manipulace je možná kdekoliv

**protected**

**Links of the Common**  podobné jako private, používá se při dědění; s atributy (metodami) je možné manipulovat pouze ve členských funkcích a v potomcích (což nejde u private)

• není-li přístup vymezen klíčovým slovem, je automaticky (u atributů i metod) **private:**

```
class TKomplex
```
{

```
float re,im; //jsou private
public:void nastav(float real, float imag);
  float vrat_real();
  float vrat_imag();
 float velikost();};
```
### **Implementace metod**

• obvykle se píše odděleně od deklarace, do zvláštního souboru

```
typ Jmeno_tridy::metoda(parametry)
{<br>{
  kód}<br>}
```
• soubor komplex.cpp bude obsahovat: **#include** "komplex.h"

```
void TKomplex::nastav(float real, float imag)
{<br>{
  re = real; im = imag;}<br>}
float TKomplex::vrat_real()
{<br>{
  return re;
}<br>}
```
- nepsaným pravidlem je, že atributy jsou **private** (nebo **protected**);
- je-li pot řeba nastavit hodnotu "zvnějšku", nadefinuje se metoda s názvem  $\texttt{set}\_\texttt{r}$  resp.  $\texttt{nastav}\_\texttt{r}$  např. nastav\_img(**float** img)
- hodnota atributu se získá voláním metody s názvem get\_, resp. vrat\_, např.

# **float** vrat\_real()

#### **Deklarací třídy a zápisem implementace nevzniká žádný objekt!**

**To je pouze definice nového datového typu, tj. předpis pro překladač, jak mají konkrétní objekty daného typu vytvořit!**

**Objekt je tedy proměnná typu třídy (instance třídy).**

• implementaci jednoduchých funkcí lze zapsat již při deklaraci (tzv. **inline** funkce), p řeklad inline však není zaručen

**class** TKomplex

```
float re,im; //reálná a imag. 
část public:
```

```
void nastav(float real, float imag);
```

```
float vrat_real() { return re; };
```

```
float vrat_imag();
```

```
float velikost();
```
};

 $\{$ 

• klíčové slovo **inline** je možné uvést: **class** TKomplex  $\{$ 

```
float re,im; //reálná a imag. část 
public:
```

```
void nastav(float real, float imag);
```

```
inline float vrat_real() { return re; };
```

```
float vrat_imag();
```

```
float velikost();
```

```
};
```
• kód inline funkce je přímo vložen do programu místo volání instrukcí call

• pokud nazveme parametr metody stejně jako atribut, dojde k zastínění atributu; v takovém případě se na atribut odkážeme pomocí názvu třídy:

```
void TKomplex::nastav(float re, float im)
{<br>{
  TKomplex::re = re;TKomplex::im = im;};
```
• jiná možnost je pomocí klí čového slova **this**; this je ukazatel na "sebe sama", tj. obsahuje adresu konkrétního objektu, nad kterým je metoda vyvolána

```
void TKomplex::nastav(float re, float im)
{<br>{
  this -> re = re;
  this -> im = im;
};
```
# Konečně ...Jak to použijeme v programu?

```
#include "komplex.h"
void main()
\{TKomplex c1, c2;
  cl.nastav(4,3); c2.nastav(0,0);
  cout << "Realna cast cisla je " << c1.vrat_real() << endl;cout "Velikost je " << c1.velikost() << endl;}zde překladač vytvoří dva objektyc1 a c2 typu (třídy) TKomplexzde se volá metoda velikost()nad objektem c1
```
- deklarace objektu:
	- TKomplex c1,c2;
		- – v tomto moment ě vyhradí překladač paměťový prostor pro dva objekty (dvě instance), tj. pro dva atributy na každý objekt
			- počáteční hodnoty atributů nejsou definovány
		- –jinak řečeno, objekt je proměnná typu třída
- přístup k atributům a metodám
	- –te *č*kovou notací jako u struktur, např.:
	- c1.velikost()
	- při volání metody je jí automaticky (skrytě) předán další parametr - ukazatel na konkrétní objekt, nad kterým je volána, zde c1
- and the state of the state hodnota ukazatele na "sebe sama" je v metodě dostupná pomocí **this**
- po skončení programu, resp. při výstupu z bloku, jsou objekty c1 a c2 automaticky zrušeny (jsou ve třídě**auto)**

### Poznámka:

- při deklaraci objektu je alokována paměť pouze pro atributy, metody jsou společné (kód je v paměti na jediném místě)!
- KODKRATNI OR konkrétní objekt se také nazývá v terminologii OOP **instance třídy**

# Objekty c1, c2 v paměti

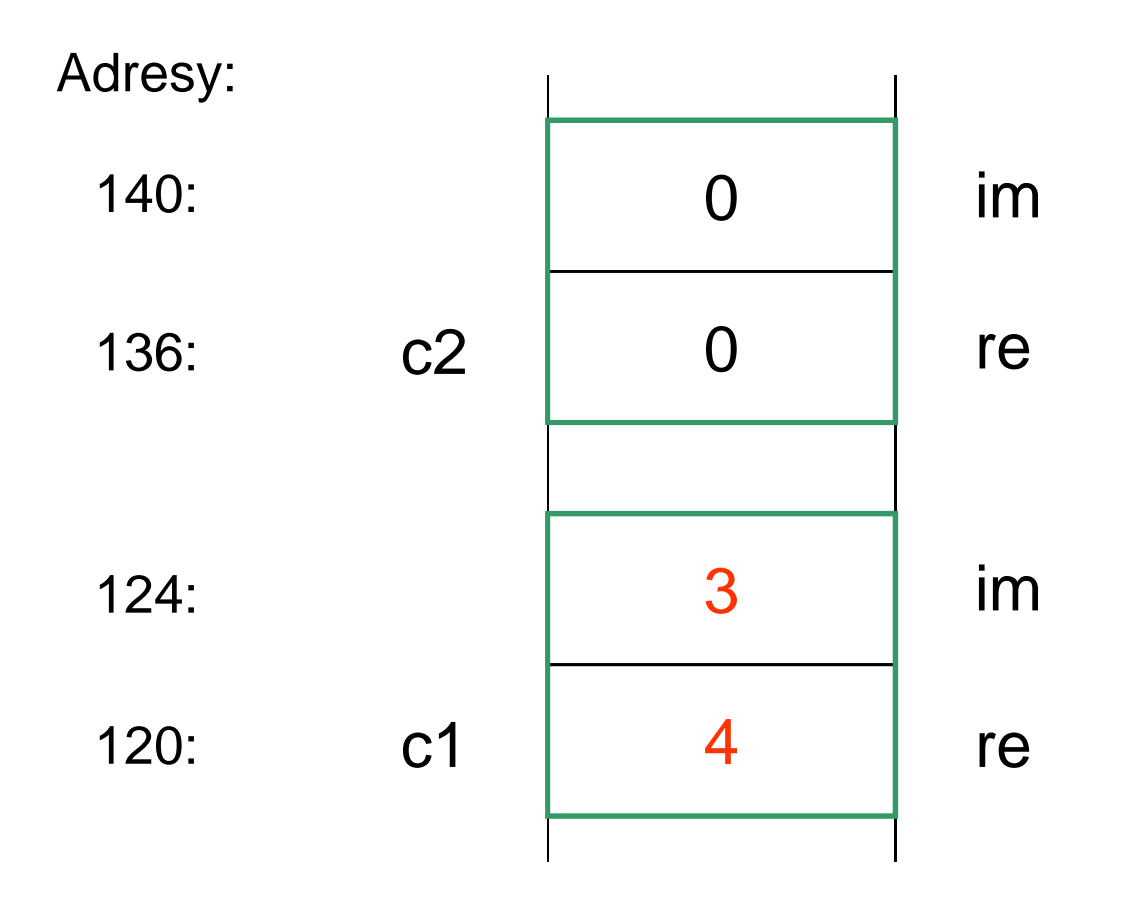

 $\bullet$ při volání metody nad objektem, např. c1. velikost (), je metodě automaticky předána adresa objektu c1, tj. zde 120, je obsahem this

# Přiřazování objektů

- objekty lze přiřazovat mezi sebou
- při přiřazení se provádí **bitová kopie objekt***ů*
	- and the state of the kopírují se hodnoty atributů

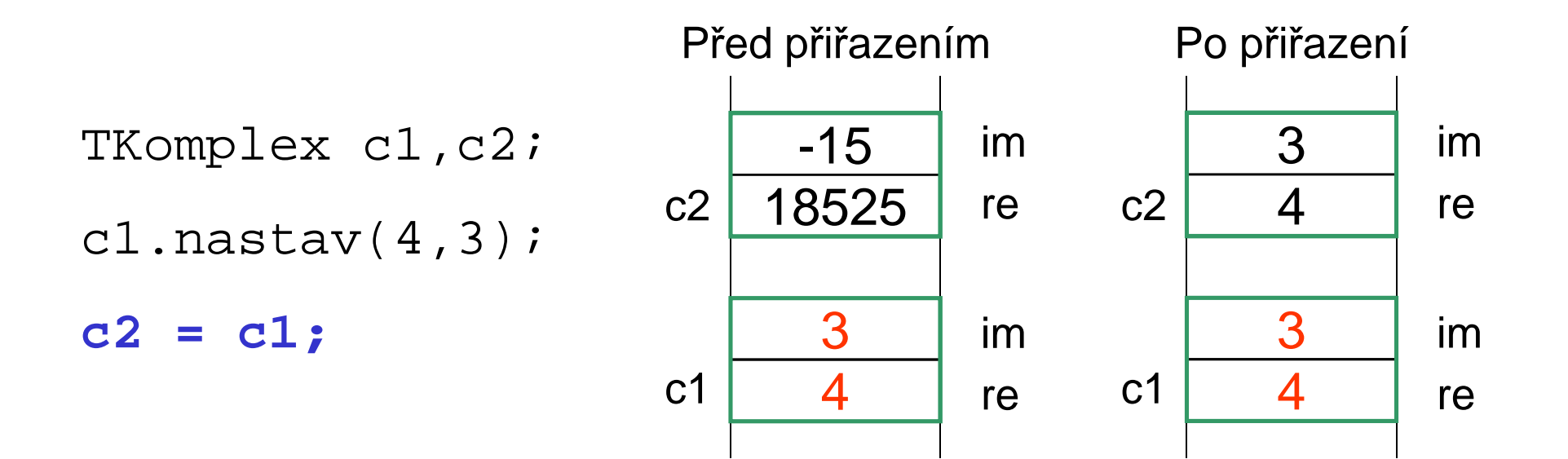

# **Dynamická alokace objektu za běhu programu**

• deklarujeme ukazatel na objekt, alokujeme pomocí **new**, přistupujeme pomocí ->, dealokujeme k položkám funkcí **delete**

```
TKomplex *c3;c3 = new TKomplex;
c3 \text{-} > nastav(5.2,4);
delete c3;
```
## Poznámky:

- při dynamické alokaci se musí programátor postarat i o dealokaci
- alokovat a dealokovat objekty lze jen pomocí **new** <sup>a</sup>**delete** (jsou pro tento účel přetíženy)
	- při použití malloc některé věci nefungují, např. volání konstruktoru, viz další hodina
- pomocí ukazatel ů na objekty se realizují vazby mezi objekty - atributem je ukazatel na jiný objekt

# **Poznámky k řízení viditelnosti**

• pokud jsou atributy nebo metody deklarovány jako **private** (viz atributy re, im ve třídě TKomplex), pak u příkazů

```
c1.re = 3;cout << c1.re;
```
ohlásí překladač chybu, že nelze přistupovat k soukromým položkám třídy, pokud se tyto příkazy vyskytnou jinde než v členských funkcích

# **Poznámky k řízení viditelnosti**

- pokud bychom atributy re, im deklarovali jako veřejné, metody nastav, vrat\_real, vrat\_imagjsou de facto zbytečné
	- and the state of the state v této třídě asi není zvláštní důvod mít atributy soukromé, změna mimo členské funkce nevadí

```
class TKomplex
{<br>{
public:float re,im; 
  void nastav(float real, float imag);
  float vrat_real();
  float vrat_imag();
  float velikost();};
```
# Poznámky k řízení viditelnosti

```
#include "komplex.h"
void main()
\{TKomplex c1, c2;
 // OK, pokud re a im jsou verejnec1. re=4; c1. im=3; c2. re=0; c2. im=0;
 cout << "Realna cast cisla je " << c1.vrat_real() << endl;cout "Velikost je " << c1.velikost() << endl;
```
}<br>}

# **Srovnání – ještě jednou neobjektově pomocí struktur**

```
struct TKomplex
{<br>{
float re,im; //reálná a imag. 
část }<br>}
// vnější samostatné funkce float vrat_real(Tkomplex kc);
float vrat_imag(Tkomplex *kc);
float velikost(Tkomplex &kc);
```
# **Neobjektově pomocí struktur**

```
float vrat_real(Tkomplex kc)
{<br>{
  return kc.re;};float vrat_imag(Tkomplex *kc)
{<br>{
 return kc->re;};float velikost(Tkomplex &kc){<br>{
  return sqrt(kc.re*kc.re+kc.im*kc.im);}<br>}
```
# **Neobjektově pomocí struktur**

```
#include "komplex.h"
void main()
\{TKomplex c1,c2;c1.re = 4; c1.im = 3;c2.re = 0; c1.im = 0;
 cout << "Realna cast c1 je " << c1.re << endl;cout << "Imag. cast c1 je " << vrat_imag(&c1) << endl;
```

```
cout "Velikost c2 je " << velikost(c2) << endl;//srovnejte: volani metody nad objektem: c2.velikost()
```
}

# **Rozdíl mezi struct <sup>a</sup>class v C++**

- • **struct** je v C++ rozšířena o objektové rysy, tj. třídu lze deklarovat pomocí **class** i pomocí struct (do struktury lze zahrnout metody)
- jediný rozdíl je v implicitní viditelnosti
	- – pokud není viditelnost deklarována explicitně, tak u **class** je automaticky **private**, u **struct** je automaticky **public**

## **K čemu jsou dobré soukromé atributy?**

• na minulé hodině:

```
int vloz(int &n, int &akt, int **pole, 
 int prvek)
{
 …}
```

```
• hlavní program
void main(void)
  {
     int n=0; 
     int akt=0;
     int pole = NULL;
    vloz(n,akt,*pole,3);/* toto může udělat programátor 
omylem */
n = 10; akt = 50;}<br>}
```
### **Co nám na tom vadí?**

- počet prvků pole n uložení dat není svázánoa vlastní pole pro
- and the state of hodnotu n lze měnit kdykoliv (např. omylem při chybě programátora); správně by měla hyt manang noliza nri onargol 37 | 05' být měněna pouze při operaci vloz; jinak není zaručena konzistence dat (logická správnost)

```
class BezpPole
{<br>{
private:int n,akt,*pole; 
public:void vloz(int prvek);
  int vrat_prvek(int index);
  int vrat_akt_pocet();
 void init();};
```

```
void BezpPole::init(){<br>{
 n = 0; akt = 0; pole = NULL;
}int BezpPole::vrat_prvek(int index)
{if (index>=0 && index < akt)return pole[i];
  elsereturn -1;
}<br>}
```

```
void BezpPole::vloz(int prvek)
{ if (n==0)
 {
  pole = new int[20]; n = 20;
 } if (akt == n) 
 { int *pom; pom = new int[n+20];
  memcpy(pom,pole,n*sizeof(int));n += KROK; delete [] pole; pole = pom;
 } pole[akt++] = prvek;}<br>}
```

```
void BezpPole::vrat_akt_pocet()\{return akt;
}
```

```
void main()
{
 int i;BezpPole a;a.init(); // na init nesmíme zapomenout
 a.vloz(3); a.vlog(4); a.vlog(2);
 for(i=0;i<a.vratakt pocet()i+i+)cout << a.vrat_prvek(i) << endl;}
```
 $\bullet$  jak zařídit, abychom nemuseli myslet na to, že nesmíme zapomenout zavolat na začátku init, si povíme příště – <sup>o</sup> tzv. konstruktorech

# **Úkol**

Navrhněte a naimplementuje třídu, která uchovává informace o bodech v dvourozměrném prostoru. Vymyslete vhodné metody. Ověřte chování na jednoduchém programu

Atributy: **double** x,y; Metody:nastavení hodnot podle parametrů x,ynastavení hodnot podle polárních souřadnicnastavení hodnot podle jiného objektu bodvýpočet vzdálenosti od počátkuvýpočet vzdálenosti od jiného boduvýpočet úhlu (polární souřadnice)posuv bodu - podle hodnot dx, dytisk – vytiskne souřadnice ve tvaru [x,y]

```
class TBod
{<br>{
private:double x,y;
public:void nastav(double px, double py);
  void nastav_polar(double vzdal, double uhel); 
  //uhel je v radianech// nastaveni podle jineho boduvoid nastav(TBod &bod);
  ...
```
}